**DOSPrefs**

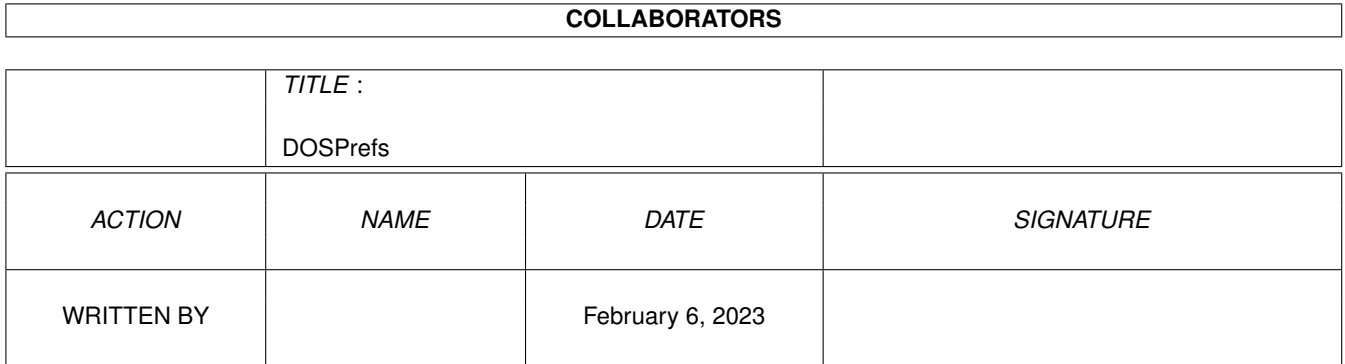

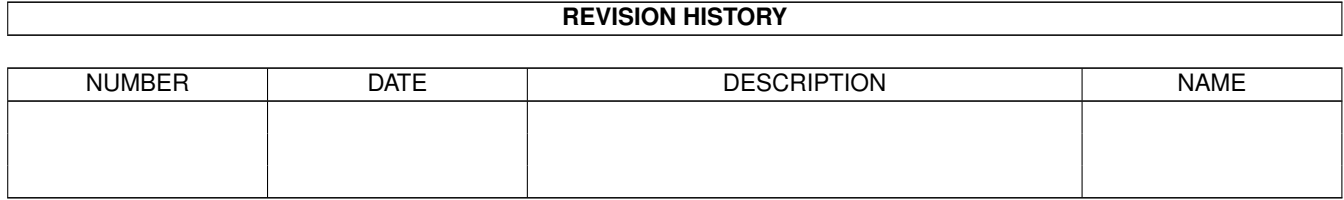

# **Contents**

#### 1 DOSPrefs [1](#page-3-0)

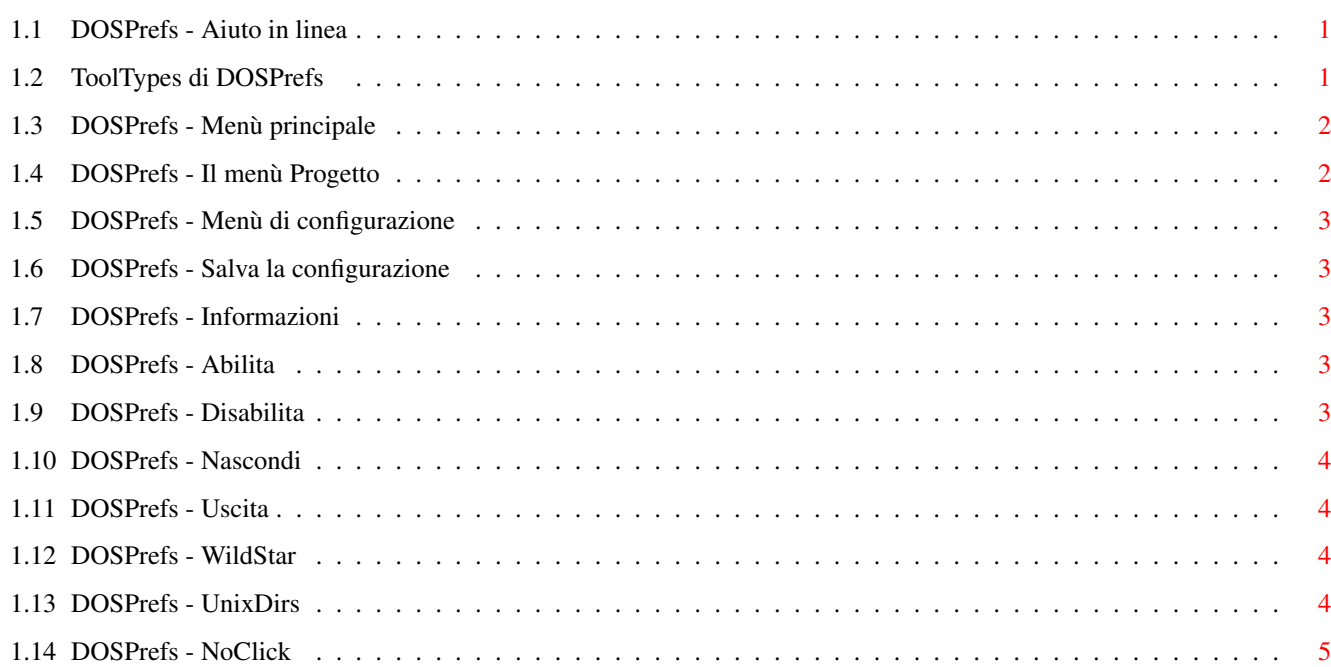

## <span id="page-3-0"></span>**Chapter 1**

## **DOSPrefs**

## <span id="page-3-1"></span>**1.1 DOSPrefs - Aiuto in linea**

DOSPrefs è una piccola commodity con tre funzioni:

```
1. Gestisce il flag "
                Wildstar
                " del dos.device 2.0+
2. Gestisce il flag "
                Noclick
                " del trackdisk.device 2.0+
3. Aggiunge una nuova funzione "
                Unixdirs
                ".
Queste funzioni possono essere attivate quando DOSPrefs viene lanciato
tramite
                Tooltypes
                , oppure mentre è in esecuzione tramite
                menù
                .
```
DOSPrefs è localizzato; questo vuol dire che utilizza la locale.library (presente dal KickStart 2.0 in poi) per sfruttare il linguaggio nazionale dell'utente e un Help contestuale in formato AmigaGuide disponibile con la semplice pressione del tasto HELP.

## <span id="page-3-2"></span>**1.2 ToolTypes di DOSPrefs**

Quando DOSPrefs viene lanciato dal Workbench controlla la ← presenza di tooltypes nella sua icona; quando viene invece lanciato da CLI controlla la presenza di argomenti nella linea di comando. I parametri riconosciuti sono i seguenti:

CX\_PRIORITY/N/K,CX\_POPKEY/K,CX\_POPUP/K,PUBSCREEN/K,WILDSTAR/K,UNIXDIRS/K, NOCLICK/K CX\_PRIORITY (default: 0): è la priorità del programma nel meccanismo di gestione delle commodity. CX\_POPKEY (default: lalt d): indica l'hotkey con la quale e' possibile richiamare l'interfaccia grafica di DOSPrefs CX\_POPUP (default: yes): stabilisce se il programma deve mostrare la finestra di configurazione alla partenza. PUBSCREEN (no default): è il nome dello schermo pubblico sul quale viene aperta la finestra di configurazione. Se questo parametro non viene specificato, oppure non è disponibile lo schermo indicato, la finestra si aprirà sullo schermo pubblico di default. WILDSTAR (default: yes): stabilisce se al momento della partenza il flag wildstar della dos.library deve essere attivato UNIXDIRS (default: yes): stabilisce se DOSPrefs al momento della partenza deve attivare la funzione unixdirs . NOCLICK (no default): stabilisce per quali drives il programma alla partenza deve attivare il flag noclick . Occorre inserire la lista dei drives separati dal carattere "|" (per es. "DF1:", "DF0:|DF1:|DF2:")

### <span id="page-4-0"></span>**1.3 DOSPrefs - Menù principale**

La barra dei menù del DOSPrefs ha due voci:

Progetto

Configurazione

#### <span id="page-4-1"></span>**1.4 DOSPrefs - Il menù Progetto**

Il menù progetto ha le seguenti voci:

Salva

Informazioni Abilita Disabilita Nascondi Esci

#### <span id="page-5-0"></span>**1.5 DOSPrefs - Menù di configurazione**

Il menù "Configurazione" ha le seguenti voci: WildStar UnixDirs NoClick

## <span id="page-5-1"></span>**1.6 DOSPrefs - Salva la configurazione**

Questa voce salva su file la configurazione corrente.

## <span id="page-5-2"></span>**1.7 DOSPrefs - Informazioni**

Questa voce visualizza un breve messaggio di copyright.

## <span id="page-5-3"></span>**1.8 DOSPrefs - Abilita**

Questa voce attiva DOSPrefs e le sue modifiche alle funzioni del dos. Se il programma è già attivo, tale opzione risulta disabilitata.

## <span id="page-5-4"></span>**1.9 DOSPrefs - Disabilita**

Questa voce disattiva DOSPrefs e le sue modifiche alle funzioni ← del dos. Se il programma è già in uno stato di inattività allora tale opzione risulterà disabilitata.

Questa operazione non è possibile nel caso il path "

unixdirs " non sia ripristinabile.

#### <span id="page-6-0"></span>**1.10 DOSPrefs - Nascondi**

Tramite questa voce è possibile chiudere la finestra di configurazione del programma (lo stesso effetto si ottiene premendo il gadget di chiusura della finestra stessa). Per rendere nuovamente visibile il pannello di configurazione e' necessario premere la hot key oppure utilizzare il programma di gestione delle commodities.

## <span id="page-6-1"></span>**1.11 DOSPrefs - Uscita**

Con questa voce è possibile uscire dal programma ← ripristinando le funzioni originarie del DOS. Questa operazione non è possibile nel caso il path " unixdirs " non sia ripristinabile.

#### <span id="page-6-2"></span>**1.12 DOSPrefs - WildStar**

?uesta voce cambia lo stato del flag wildstar della dos.library. Se tale flag è settato allora il pattern "\*" viene riconosciuto dal dos come un'abbreviazione di "#?".

## <span id="page-6-3"></span>**1.13 DOSPrefs - UnixDirs**

Questa voce abilita la possibilità di gestire le directory sotto Amiga alla pari di Unix, modificando la dos.library e permettendo di utilizzare due particolari directory chiamate "." e ".." che stanno ad indicare rispettivamente la directory corrente e la directory precedente.

NOTA: A causa della modifica operata sulla dos.library, può non essere possibile ripristinare la funzione originaria al momento del termine del programma nel caso la modifica sia in uso oppure qualche altro programma abbia modificato tale opzione dopo DOSPrefs. DOSPrefs è in grado di determinare tali sistuazioni e avvisa l'utente di tale situazione visualizzando un requester e chiedendo se è il caso di ripetere l'operazione oppure se è meglio lasciar perdere.

## <span id="page-7-0"></span>**1.14 DOSPrefs - NoClick**

Questa voce ha a sua volta altre quattro sottovoci, corrispondenti ai drives. DOSPrefs consente infatti di attivare il flag noclick per ciascuno dei drives in maniera indipendente. Se un drive non è collegato, la corrispondente sottovoce è disabilitata.

ATTENZIONE: Se un drive vuoto continua a cliccare anche nel caso il flag sia settato, disabilitate immediatamente tale opzione, oppure il vostro drive rischia di danneggiarsi.